How To Flash Cwm [Recovery](http://files.inmanuals.com/document.php?q=How To Flash Cwm Recovery Using Rom Manager) Using Rom Manager >[>>>CLICK](http://files.inmanuals.com/document.php?q=How To Flash Cwm Recovery Using Rom Manager) HERE<<<

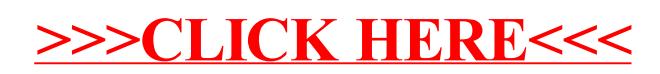